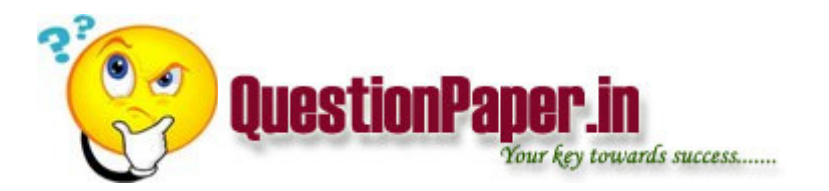

what is used for knowing its own ip address

how many no of 4x1 muxs are required for making an 16x1 mux

minimum Number of ip addresses requiered for an router

Write code for initializing one dimentional and two dimentional array in a C Program?

What is the difference between AWT & Swing?

1. typedef struct{

char \*;

nodeptr next;

} \* nodeptr;

what does nodeptr stand for?

2. supposing thaty each integer occupies 4 bytes and each character 1 byte , what is the output of the following programme?

#include

main()

{`

int a =  $\{ 1,2,3,4,5,6,7 \}$ ;

char  $c = \{ ' a', 'x', 'h', 'o', 'k' \};$ 

printf("%dt %d ", (&a[3]-&a[0]),(&c[3]-&c[0]));

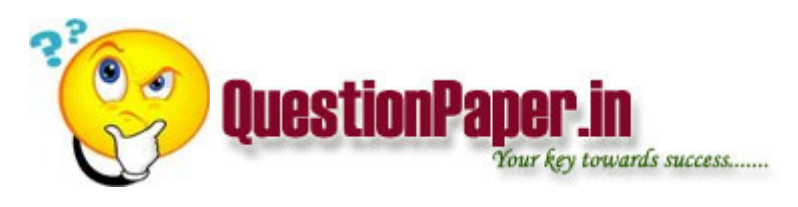

}

ans : 3 3

3. what is the output of the program?

#include

main()

### {

struct s1 {int i; };

struct s2  $\{int i; \}$ ;

struct s1 st1;

struct s2 st2;

st1.i =5;

 $st2 = st1;$ 

printf(" %d ", st2.i)

}

Ans: nothing (error) expl: diff struct variables should not assigned using "=" operator.

4.what is the output of the program?

### #include

main()

{

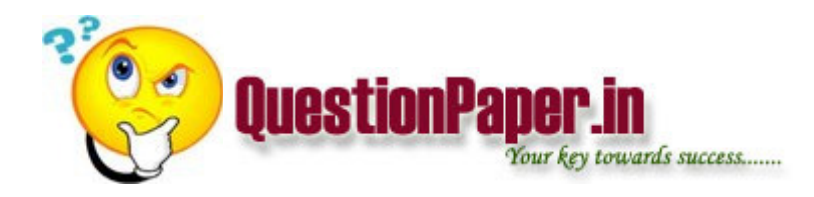

```
int i,j; 
int mat[3][3] = {1,2,3,4,5,6,7,8,9};
for (i=2;i>=0;i--)for (j=2; j>=0; j--)printf("%d" , *(*(mat+j)+i)); 
}
```
ans : 9 6 3 8 5 2 7 4 1

5.

fun(n);

}

int fun( int n)

{

int i;

 $for(i=0; i<=n; i++)$ 

 $fun(n-i);$ 

printf(" well done");

# }

how many times is the printf statement executed for n=10?

#### Ans: zero

expl: Befire reaching to printf statement it will goes to infinite loop.

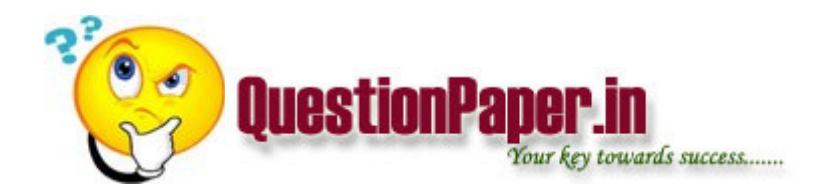

6.what is the output of the program?

main()

{

struct emp{

char emp;

int empno;

float sal;

};

struct emp member =  $\{$  "TIGER" $\};$ 

printf(" %d %f", member.empno,member.sal);

Ans: error. In struct variable emp, we have to give array size.

If array size given

ans is 0, 0.00

7. output of the program?

# define infiniteloop while(1)

main()

infiniteloop;

printf("DONE");

}

{

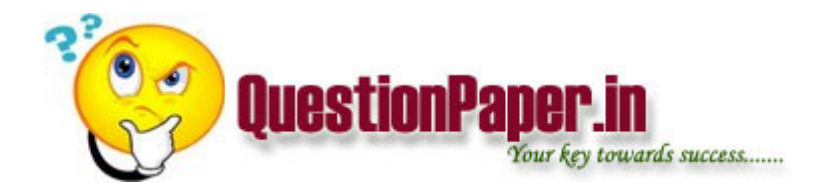

Ans: none

expl: infiniteloop in main ends with ";" . so loop will not reach end; and the DONE also will not print.

8. output of the program?

main()

{

```
int a=2, b=3;
```

```
printf(" %d", a++b);
```

```
}
```
Ans:5

```
expl: here it evaluates as a+++b.
```
9. output of the program?

#define prn(a) printf("%d",a) #define print(a,b,c) prn(a), prn(b), prn(c) #define max(a,b) (a

main()

{

int  $x=1$ ,  $y=2$ ;

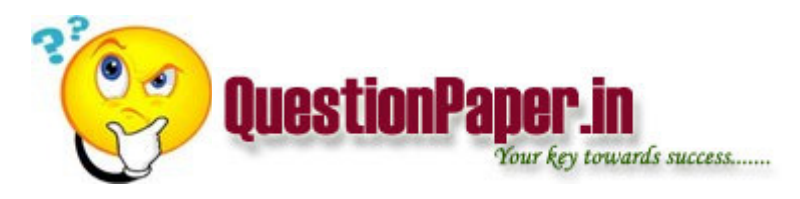

 $print(max(x++,y),x,y);$  $print(max(x++,y),x,y);$ 

}

Ans: 3 4 2

10. which of the following is the correct declaration for the function main() ?

Ans: main( int , char \*)

11. if ptr is defined as

int \*ptr[100];

which of the following correctly allocates memory for ptr?

Ans: ptr =  $(int *)(malloc(100 * sizeof(int));$ 

1.while( $(*p++-*q++)!=0$ ){} is equal to

2.The function strcmp(str1,str2) returns

3. int  $*x[]()$ ; means

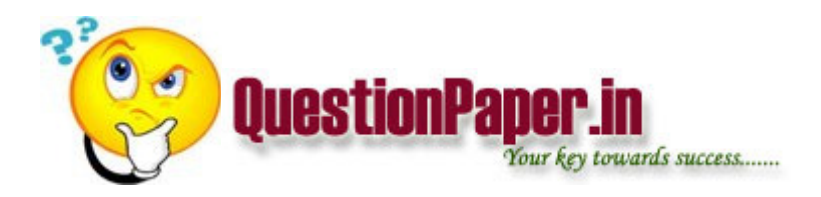

4.#define PRINT(int) printf("int=%d",int);

main()

 $\{int x,y,z\}$ 

 $x=03; y=-1; z=01;$ 

PRINT $(x^{\wedge}x);$ 

 $z < 3$ ; PRINT $(x)$ ;

 $y \gg 0$  = 3; PRINT(y);

}ans 0,3,-1

5. struct list{

 $int x;$ 

struct list \*next;

}\*head;

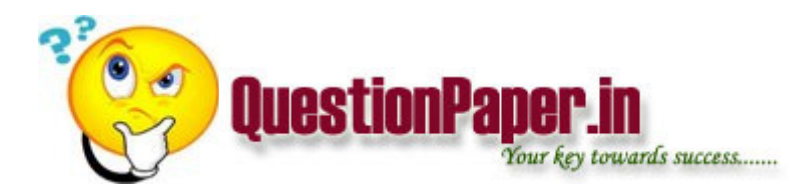

the struct head. $x = 100$ 

above is correct / wrong ans:wrong

6. '-'=45 '/'=47

printfr(%d/n,'-','-','-','-','/','/','/');

 $o/p = ?$  ans:45

7.o/p=?

int i;

 $i=1$ ;

 $i=i+2* i++;$ 

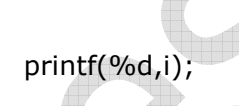

8.{ ch='A';

 $while(ch < = 'F')$ 

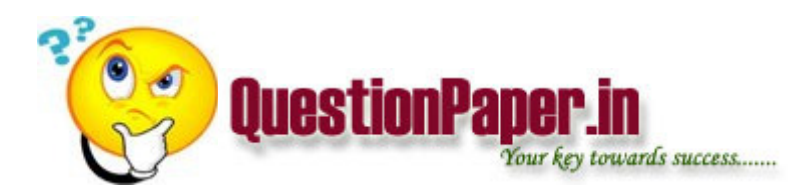

switch(ch){

case'A':case'B':case'C':case'D':ch++;continue;

case'E':case'F':ch++;

}

putchar(ch);

}

} a)ABCDEF b.EFG c.FG d.error ans:C

9. FILE \*fp1,\*fp2;

fp1=fopen("one","w")

fp2=fopen("one","w")

fputc('A',fp1)

fputc('B',fp2)

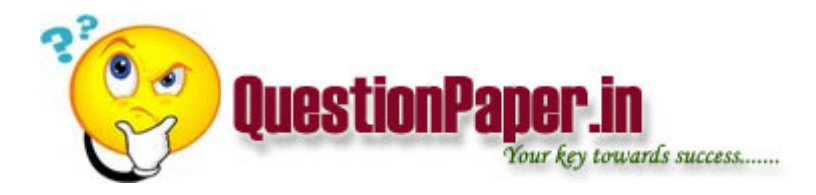

fclose(fp1)

fclose(fp2)}

a.error b.'B' c.'A' d.'C' ans:b

10. int  $a=1$ ;  $b=2$ ;  $c=3$ ; \*pointer;

pointer=&c;

a=c/\*pointer;

 $b = c;$ 

printf("a=%d b=%d",a,b);

a.  $a=1 b=3$ 

b  $a=3 b=3$ 

 $a = 3 b = 2$ 

d. error ans:d

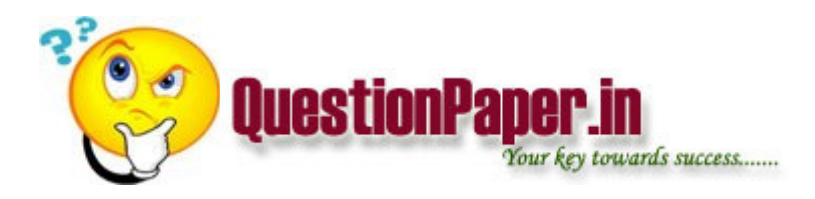

11. #include<malloc.h>

char \*f()

 ${char *s=}{m}$ =malloc(8);

strcpy(s,"goodbye")}

main()

{

char  $*f()$ ;

```
printf("%c",*f()='A');
```
 $o/p=?$ 

12. int sum(n)

int n;

# if(n<1)return n;

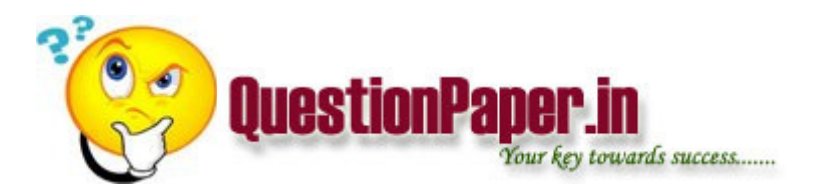

else return(n+sum(n-1))

a 10 b 16 c 14 d 15 ans:d

13. when a function is recursively called all , automatic variables are a. stored in stack b . c. d ans a

14) #define MAN(x,y) (x)>(y)?(x):(y)

{  $int i=10; j=5; k=0;$ 

 $k = MAN(i++,++j)$ 

printf("%d %d %d" ,i,j,k)} ans 12 6 11

15) a=10;b=5; c=3;d=3;

 $if(a < b)$ & $(c=d++)$ 

printf("%d %d %d %d" a,b,c,d)

else printf("%d %d %d %d" a,b,c,d); ans 10 5 3 3

16. what is o/p

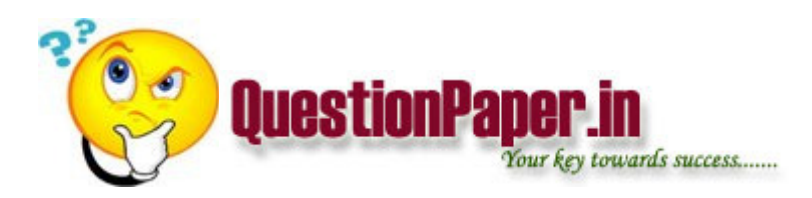

#include<stdarg.h>

show(int t,va\_list ptr1)

{

int a,x,i;

a=va\_arg(ptr1,int)

printf("\n %d",a)

}

display(char)

{int x;

listptr;

va\_star(otr,s);

n=va\_arg(ptr,int);

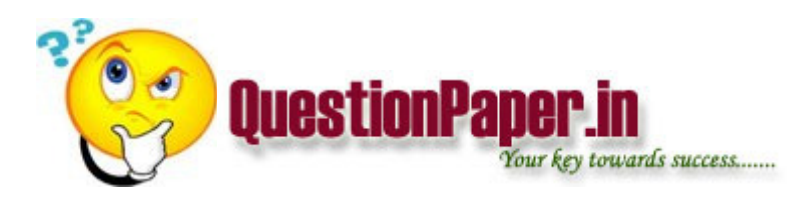

show(x,ptr);

}

main()

{

display("hello",4,12,13,14,44);

}

}

a) 13 b) 12 c) 44 d) 14

17. if the following program (my prog)

main(int size of ,char \*arg[])

{ while(size of arg) printf("%s",arg[--size of arg)

is run from the command line as myprog jan feb mar apr

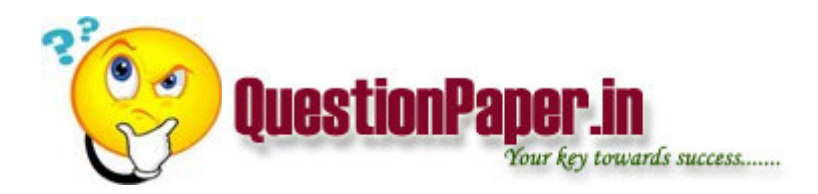

what would be the o/p

a)myprog jan,feb,mar,apr

b)rev

c)jan,feb,mar,apr

d)error ans:b

18.what is o/p

main()

{int i=3;

while(i--)

int i=100

i--;

{

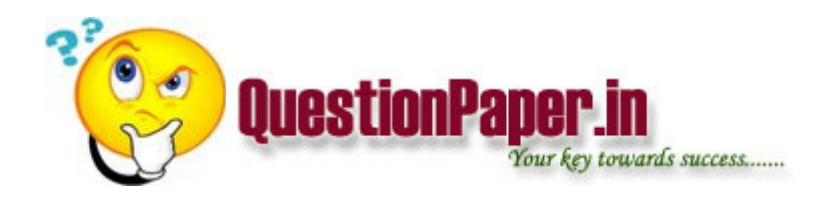

printf("%d..",i);

}

}

a) infinite loop

b) error

c) 99..99..99..99

d) 3..22..1.. ans :c

20) what is the o/p of the program

#define rows 3

#define colums 4

main()

{

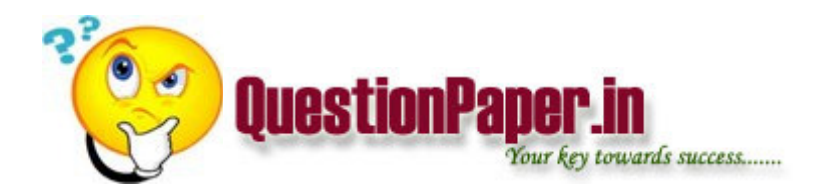

int a[rows][colums]={1,2,3,4,5,6,7,8,9,10,11,12};

 $i = j = k = 99$ ;

 $for(i=0; i$ 

 $for(j=0;j << 0$  ums;  $j++)$ 

 $if(a[k][j] < k)$   $k = a[i][j];$ 

printf("%d\n",k); ans:1

1. Swap two variables x,y without using a temporary variable.

2. Write algorithm for finding the GCD of a number.

3.Write a program for reversing the given string.

4. The integers from 1 to n are stored in an array in a random fashion. but one integer is missing. Write a program to find the missing integer.

Ans. Hint : The sum of n natural numbers is =  $n(n+1)/2$ . if we subtract the above sum from the sum of all the numbers in the array , the result is nothing but the

missing number.

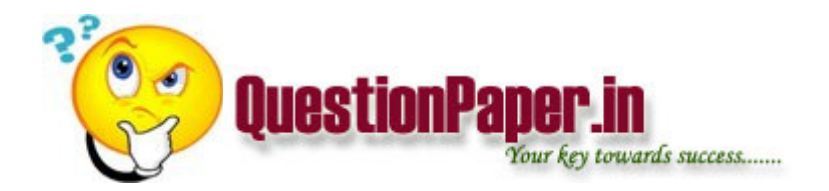

5. Some bit type of questions has been given on pointers asking to to find whether it is correct from syntax point of view. and if it is correct explain what it will do. (around 15 bits).

#define AND &&

#define ARRANGE (a>25 AND a<50)

main()

{ $int a = 30$ ;

if (ARRANGE)

printf("within range");

else

printf("out of range");

}

What is the output?

# #define  $AREA(x)(3.14*x*x)$

main()

{floatr1=6.25,r2=2.5,a;

 $a = AREA(r1);$ 

printf("\n Area of the circle is %f", a);

 $a = AREA(r2);$ 

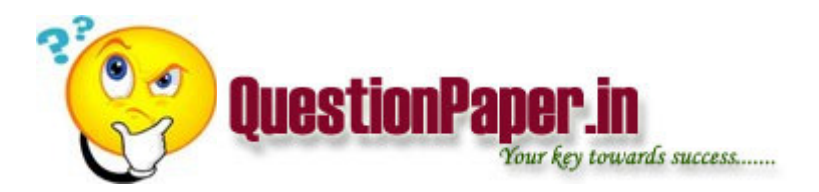

printf("\n Area of the circle is %f", a);

}

What is the output?

Ans. Area of the circle is 122.656250

Area of the circle is 19.625000

 Write a C program to find whether a stack is progressing in forward or reverse direction.

Write a C program that reverses the linked list.